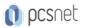

# M365-47 - MOC 55215 - SHAREPOINT ONLINE POWER USER

Categoria: MS 365

## INFORMAZIONI SUL CORSO

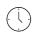

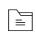

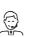

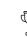

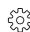

Durata: 4 Giorni

Categoria: MS 365

Qualifica Istruttore: Microsoft Certified Trainer

Dedicato a: Professionista IT Produttore: Microsoft

## OBIETTIVI

After completing this course, students should be able to:

- -Understand the benefits of using SharePoint in real world scenarios
- -Create new SharePoint sites to store business information
- -Create pages to share news and documents
- -Customise the structure of a site to meet specific business requirements
- -Create and mange view, columns and apps
- -Manage the security of a site
- -Use social tools to communicate with groups of people or the entrie organization
- -Use search to find business information including people to documents

## PREREQUISITI

Nessun Prerequisito.

## CONTENUTI

## Module 1: An Introduction to SharePoint Online

- -Introducing Office 365 and SharePoint
- -Getting started with Office 365
- -The cloud revolution
- -Login to Office 365
- -What is Office 365
- -Using the app launcher
- -What is SharePoint
- -Office 365 settings
- -Introducing Office 365 Groups
- -Delve
- -Ownership and Access
- -OneDrive

Lab: Introduction to SharePoint Online

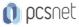

-Log in to Office 365

- -Uploading to OneDrive
- -Customising your app launcher
- -Updating your Delve Profile

#### Module 2: Creating Sites

- -Planning your sites
- -Create new subsites
- -The Office 365 tenant
- -Site templates
- -Web addresses
- -Apply a them
- -Site collections
- -Building your navigation
- -Create a new site
- -Delete subsites
- -Team site navigation
- -User interface: classic vs modern
- -Site contents: classic vs modern
- -Where does classic come from?

#### Lab: Creating Sites

- -Create two sub sites
- -Delete a sub site
- -Restore a site
- -Update the navigation

## Module 3: Creating and Managing Web Pages

- -The types of pages found in SharePoint
- -Classic SharePoint pages
- -Modern SharePoint pages
- -How to use classic team site pages
- -Create news and site pages
- -Review features of publishing sites
- -Web parts
- -Save, publish, share and delete pages
- -Communication sites

## Lab: Create and Manage Web Pages

- -Tidy up the Training home page
- -Add rich content
- -Optional Add a YouTube video

## Module 4: Working with Apps

- -An introduction to apps
- -Co-authoring
- -Marketplace apps
- -Check In Out
- -Adding apps to a site

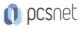

- -Edit and view file properties
- -Create and manage columns
- -Quick edit view
- -Public and personal views
- -File commands
- -Managing app settings
- -Copy link and Share
- -Content approval
- -Folders
- -Major and minor versioning
- -The recycle bin
- -Document sets
- -Alerts
- -Working with files in a library
- -OneDrive sync
- -Create, Upload and edit files
- -Working with classic lists

## Lab: Working with Apps

- -Creating a new library
- -Setting up columns and views
- -Uploading content
- -Setting up alerts and using versioning
- -Creating a list
- -Deleting and restoring an app

## Module 5: Building processes with Flow and PowerApps

- -What are business processes?
- -Design and publish a Flow
- -Classic tools for designing processes
- -Getting started with PowerApps in SharePoint
- -Design and test a classic workflow
- -Enhance data capture with PowerApps
- -Getting started with Flow in SharePoint
- -Test a Flow and PowerApps enriched list

## Lab: Building processes with Flow and PowerApps

- -Creating a new approval flow
- -Creating a new PowerApp
- -Initiating a business process

## Module 6: Customising Security

- -Office 365 Group access
- -Share a file
- -Updating Office 365 Group Security
- -Remove a user
- -Managing access to SharePoint
- -Customizing SharePoint security

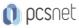

-New sites private vs public

- -Create permission levels and groups
- -Setup access requests
- -Security inheritance
- -Share a site
- -Security best practices

#### Lab: Customising Security

- -ShareContent in a library
- -Create new permission levels
- -Create a new security group
- -Add and remove users
- -Modifying inheritance of sites/apps

#### Module 7: Working with Search

- -Delve
- -Search tips
- -An introduction to SharePoint search
- -Accessing classic search
- -Search in folders, libraries and sites
- -Promoted results
- -Search results

#### Lab: Customising Security

- -Add staff to your site
- -Create permission levels and groups
- -Remove access for a user
- -Lock down to open up apps
- -Optional Add the auditors to a workflow

#### Module 8: Enterprise Content Management

- -Managed metadata service
- -Information management policies
- -An introduction to content types
- -The records center
- -Create and manage content type
- -In-place records management
- -Deploy content types
- -The content organizer
- -Using content types in apps
- -Durable links
- -The content type hub

#### Lab: Social

- -Post an update to the Training newsfeed
- -Update your profile

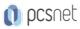

Materiale didattico: Materiale didattico ufficiale Microsoft in formato digitale Costo materiale didattico: 260 € incluso nel prezzo del corso a Calendario Natura del corso: Operativo (previsti lab su PC)